# **Pudełka z literkami**

<https://szkopul.edu.pl/problemset/problem/pzl/site>

Gosia uczy się literek. Musi podnosić ze stołu kolejne literki i wrzucać do pudełek oznaczonych tą właśnie literką.

Wypisz pudełka w których jest przynajmniej jedna literka.

### Wejście

W pierwszej linii wejścia znajduje się 1 liczba całkowita  $1 \le n \le 10^5$  oznaczająca ilość literek.

W drugiej linii znajduje się n znaków będących małymi literami alfabetu angielskiego od a do z. To kolejne literki które wrzuca Gosia do pudełek.

### **Wyjście**

Twój program powinien wypisać dokładnie n linii. W każdej kolejnej linii należy wypisać w kolejności alfabetycznej nazwy pudełek które mają przynajmniej jedną literkę.

## **Przykład 1**

*Wejście* 8 f k f c w k f u *Wyjście* f f k f k c f k c f k w c f k w c f k w c f k u w

#### Wyjaśnienie

Gosia ma 8 literek na stole.

Wkłada literkę f do pudełka f. Mamy 1 pudełko zajęte. Wypisujemy zajęte pudełka alfabetycznie:  $f$ 

Wkłada literkę k do pudełka k. Mamy 2 pudełka zajęte. Wypisujemy zajęte pudełka alfabetycznie: fk

Wkłada literkę f do pudełka f. Mamy 2 pudełka zajęte. Wypisujemy zajęte pudełka alfabetycznie:  $f$   $k$ 

Wkłada literkę c do pudełka c. Mamy 3 pudełka zajęte. Wypisujemy zajęte pudełka alfabetycznie:  $cfk$ 

Wkłada literkę w do pudełka w. Mamy 4 pudełka zajęte. Wypis. zajęte pudełka alfabetycznie: cfkw

Wkłada literkę k do pudełka k. Mamy 4 pudełka zajęte. Wypis. zajęte pudełka alfabetycznie: cfkw

Wkłada literkę f do pudełka g. Mamy 4 pudełka zajęte. Wypis. zajęte pudełka alfabetycznie: cfkw

Wkłada literkę u do pudełka u. Mamy 5 pudełek zajętych. Wypis. zajęte pudełka alfabetycznie: cfkuw

Daniel Olkowski

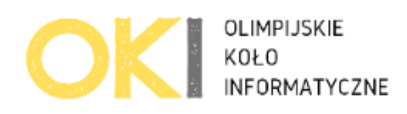